#### Exceptions in Java

#### 3-10-2005

# Opening Discussion

- Do you have any questions about the quiz?
- **Notabout last class?** Do you have any code to show?
- Do you have any questions about the assignment?
- **Notainally 19 Yearth University Controversing William Controversing William Controversing William Controversing William Controversing William Controversing William Controversing William Controversing William Controversing** something goes wrong, how does it tell the rest of the program? Do you always put in code to make sure the functions you call execute properly?

#### Midterm Results

The median grade on the exams was an 89. I think I graded too lightly. :)

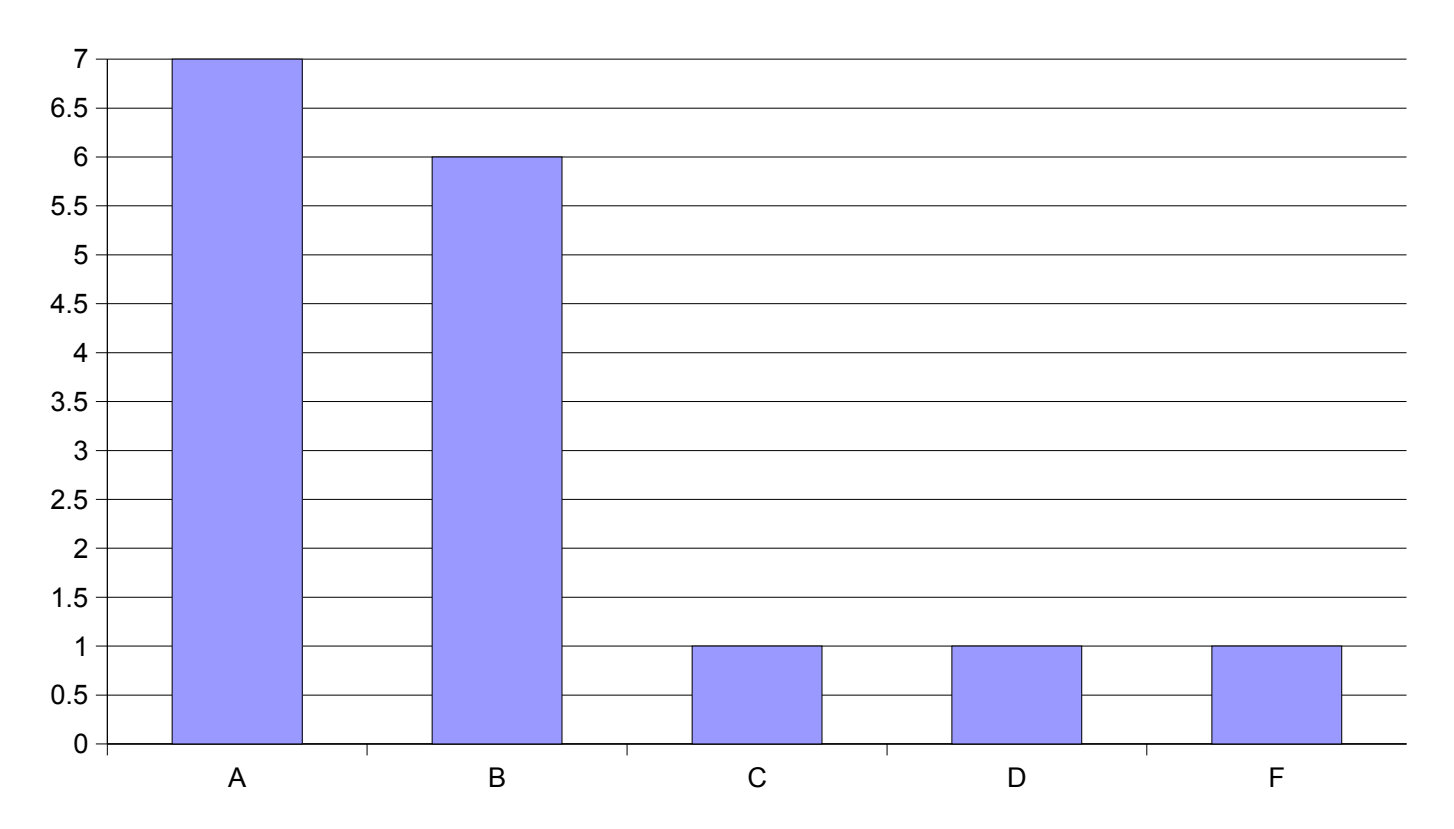

## Error Handling

- In the code that you are probably used to, there are two ways that a function can tell you if an error occurred.
	- Return an error code.
	- Set a flag that should be checked.

**Both of these are very easy to ignore** which can lets the errors "propagate" and makes debugging much more difficult.

## Enter Exceptions

**An alternate approach to error handling is** the use of exceptions. As their name implies, exceptions are things used for exceptional events.

**When an error occurs, the code will** "throw" an exception. When an exception is thrown control pops up the stack until code is found to handle it. If no handler is found that thread exits completely.

# try, catch, and finally Blocks

- **There are 4 syntactic components of dealing with** exceptions. The ones you will write most are try and catch blocks.
- **Notal E** When you have a section of code that can have an exception thrown in it that you want to handle, you put it in a try block.
- **After the try block you can have one or more** catch blocks. Each one specifies a type and catches anything of that type (including subtypes).
- **A** finally block is like a default. In addition, it ALWAYS happens.

## throws and throw

- **Sometimes a method can have an** exception occur in it, but it doesn't know how to handle it. In this situation, the exception should be added to the throws clause of the method declaration.
- If you want to throw your own exceptions you use the throw statement. It is followed by an object that is the exception to be thrown.

# Checked vs. Unchecked Exceptions

- **There are two broad categories of** exceptions.
	- **Checked exceptions must either be caught, or** they must appear in the throws clause of the method.
	- **Unchecked exceptions don't have to do this and** often shouldn't be handled. If an unchecked exception arises it typically signifies a major problem and the code should crash.

**Subtypes of RuntimeException are** unchecked.

# Benefits of Exceptions

**Exceptions are nice because they can't be** ignored. They tell you there is a problem immediately instead of letting the code run on until it has a serious problem or just leaving logic errors.

**The Exception class also has handy** methods like printStackTrace() that can be used to help with the debugging process as well.

#### Code

- Let's go look in the javadocs at some of the function calls that can throw exceptions then write some code that deals with those exceptions.
- **Notal E** We can also go put in exceptions in our code that we have written.

#### Minute Essay

**The line new FileInputStream(fileName)** can throw two exceptions. Look those up in the javadocs, and write code that would catch them and print out semimeaningful messages.

**Enjoy your Spring Break. The design for** assignment  $#5$  is due on the Tuesday when you get back.